FlinkForward 2017 - San Francisco

# Flink meet DC/OS Deploying Apache Flink at Scale

### Elizabeth K. Joseph, @pleia2 Ravi Yadav, @RaaveYadav

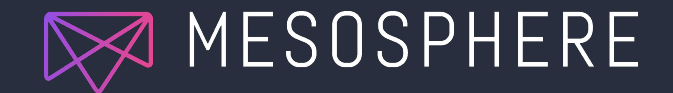

© 2017 Mesosphere, Inc. All Rights Reserved. **1**

# Talk Outline

#### Part 1

Introduction to Apache Mesos, Marathon, and DC/OS

#### Part 2

Demonstration of demo data pipeline + Installing Flink on DC/OS

Part 3

DC/OS 1.9 key features for data services and beyond

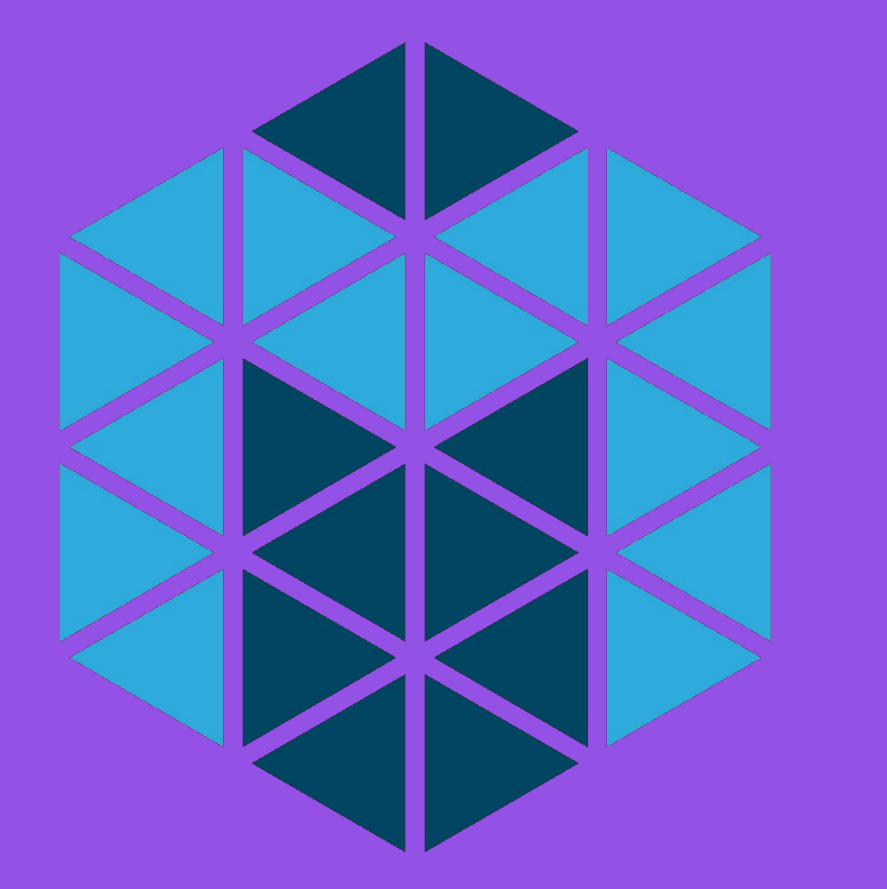

# Apache Mesos: The datacenter kernel

### <http://mesos.apache.org/>

# **Marathon**

- Mesos can't run applications on its own.
- A Mesos framework is a distributed system that has a scheduler.
- Schedulers like Marathon start and keep your applications running. A bit like a distributed init system.
- Mesos mechanics are fair and HA
- Learn more at [https://mesosphere.github.io/marat](https://mesosphere.github.io/marathon/) [hon/](https://mesosphere.github.io/marathon/)

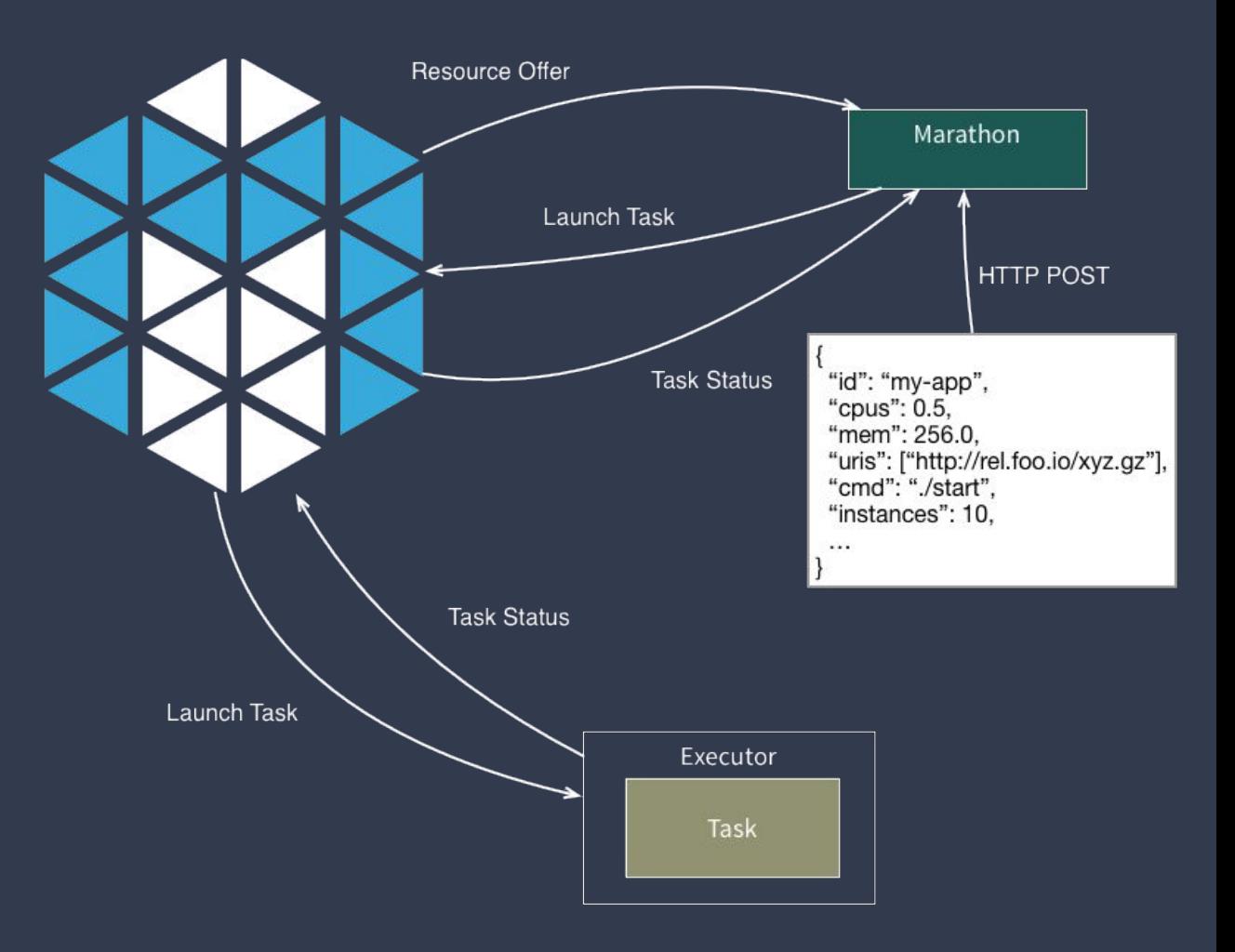

# Introducing DC/OS

### **Solves common problems**

- Resource management
- Task scheduling
- Container orchestration
- Self-healing infrastructure
- Logging and metrics
- Network management
- "Universe" of pre-configured apps (including Flink, Kafka…)
- Learn more and contribute at<https://dcos.io/>

## DC/OS Architecture **Overview**

#### Services & Containers

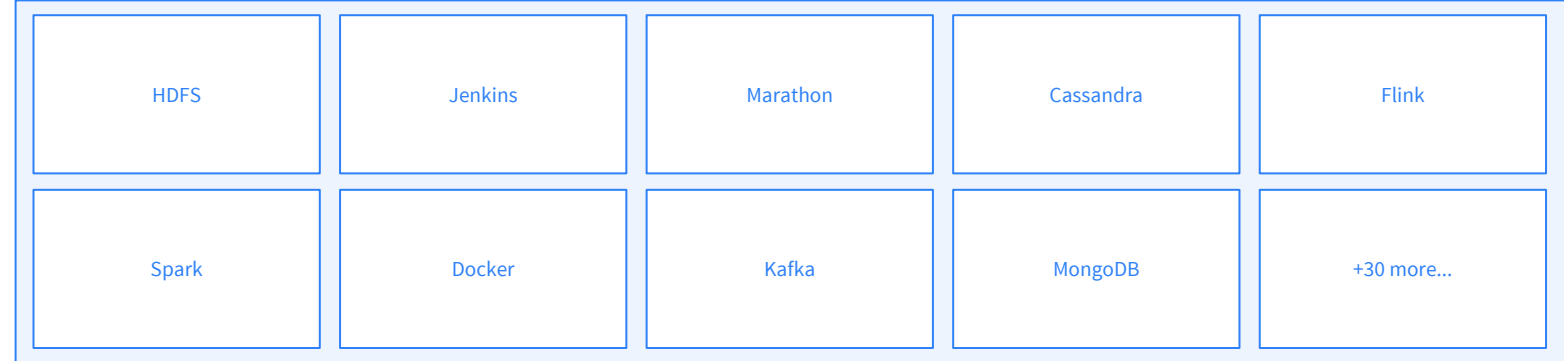

#### DC/OS

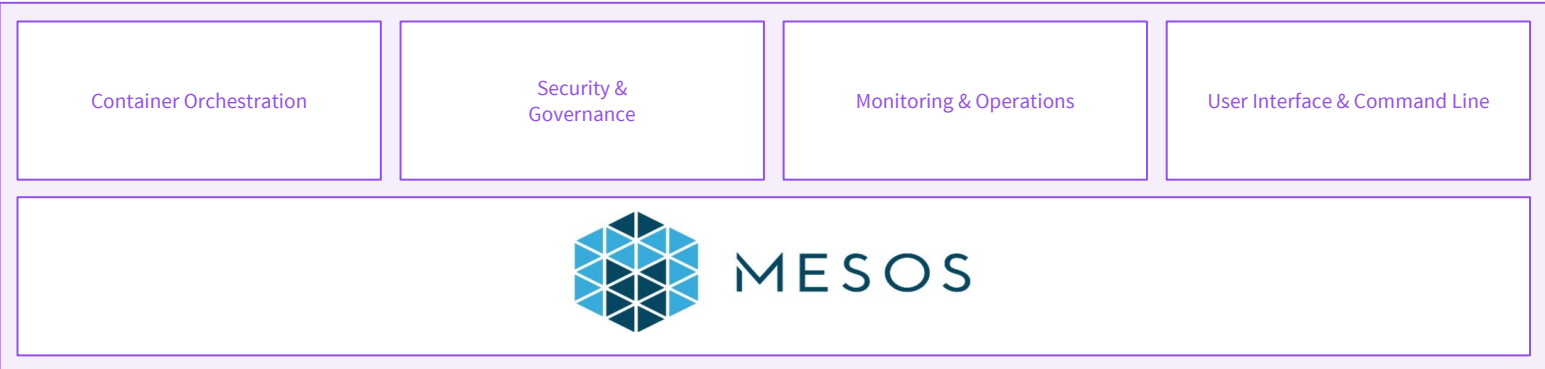

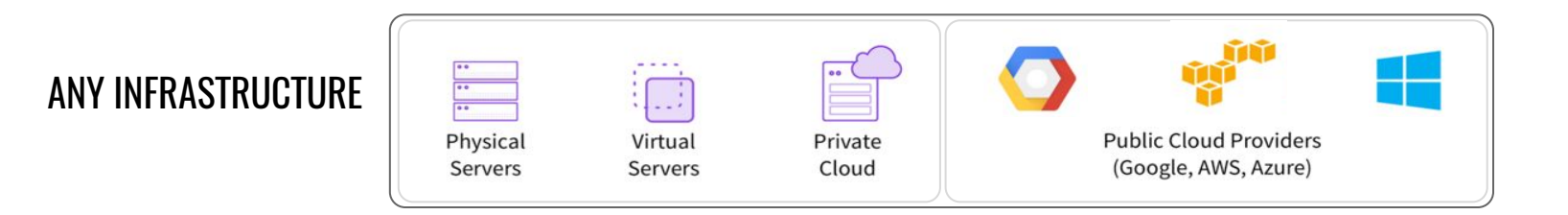

#### Web-based GUI

#### [https://dcos.io/docs/lates](https://dcos.io/docs/latest/usage/webinterface/) [t/usage/webinterface/](https://dcos.io/docs/latest/usage/webinterface/)

Interact with DC/OS (1/2)

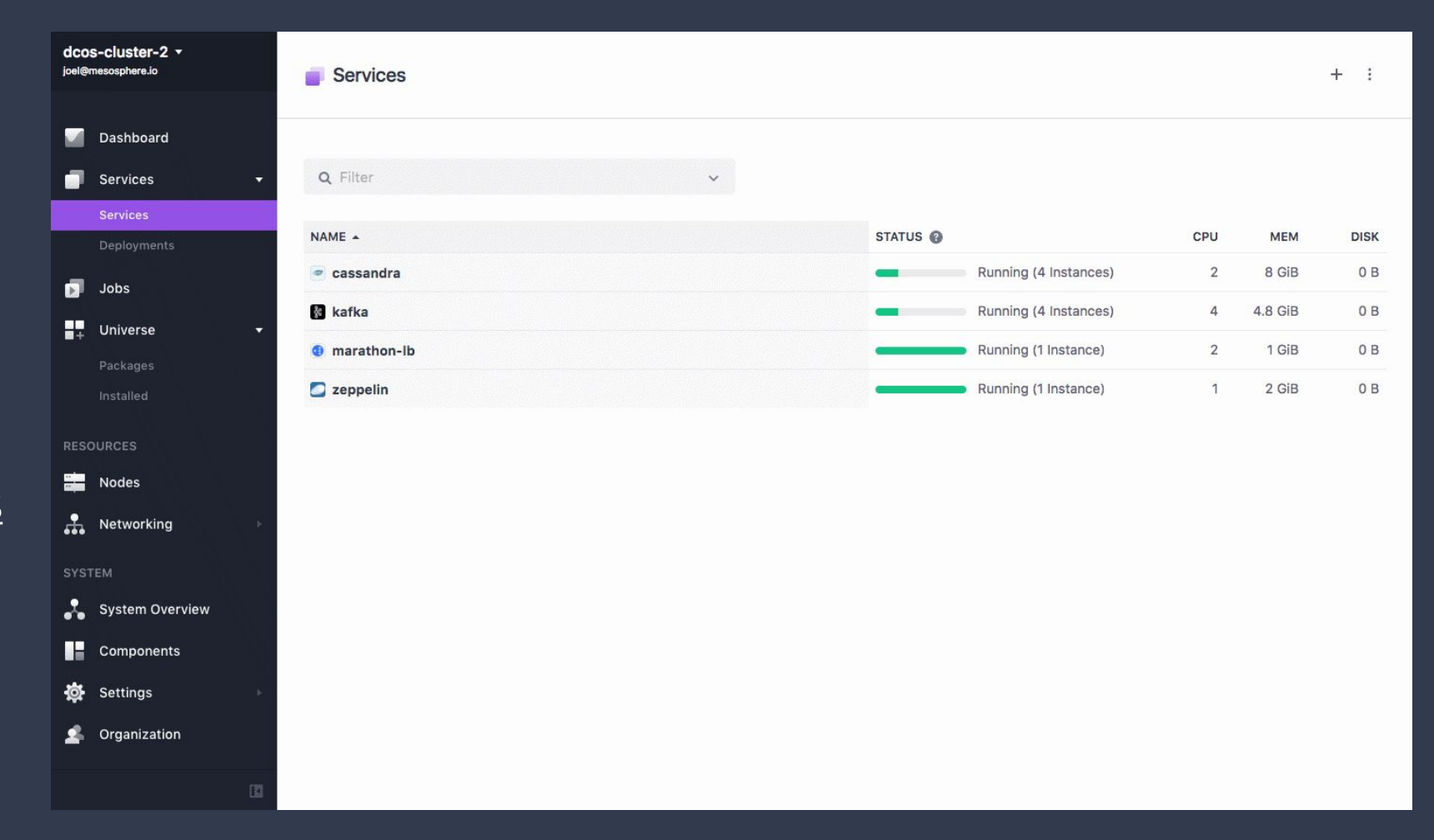

# Universe

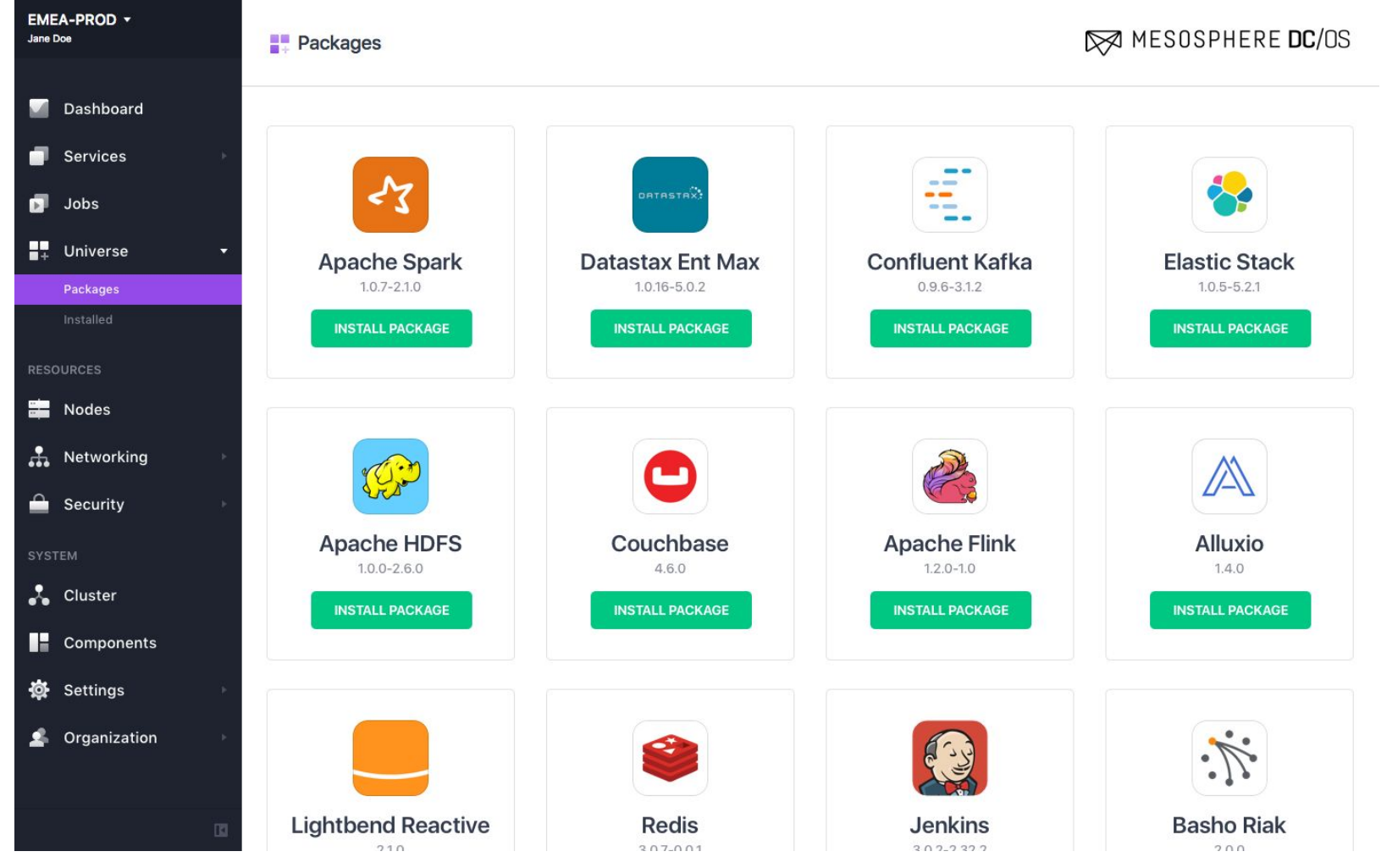

# Interact with DC/OS (2/2)

CLI tool

API

#### <https://dcos.io/docs/latest/usage/cli/>

<https://dcos.io/docs/latest/api/>

# Flink on Apache Mesos and DC/OS

According to the December 2016 data Artisans-organized Apache Flink user survey **just under 30% of respondents were running Flink on Apache Mesos**

<https://dcos.io/blog/2017/apache-flink-on-dc-os-and-apache-mesos/>

You may already be using Apache Mesos!

Version 1.2 of Flink includes support for Apache Mesos and DC/OS, "it is now possible to run an highly available Flink cluster on Mesos" [https://flink.apache.org/news/2017/02/06/release-1.2.0.html#run-flink-with-apache](https://flink.apache.org/news/2017/02/06/release-1.2.0.html#run-flink-with-apache-mesos)[mesos](https://flink.apache.org/news/2017/02/06/release-1.2.0.html#run-flink-with-apache-mesos) &<https://ci.apache.org/projects/flink/flink-docs-release-1.2/setup/mesos.html>

# DEMOS

#### Demo data pipeline + Installing Flink on DC/OS

## DC/OS 1.9 - Data Services Ecosystem

**DATA SERVICES ECOSYSTEM**

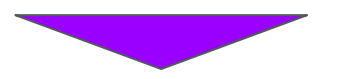

#### ● *Alluxio*

- *Couchbase*
- *Datastax DSE*
- *● Elastic (ELK)*
- *● Redis*
- *● Apache Flink*

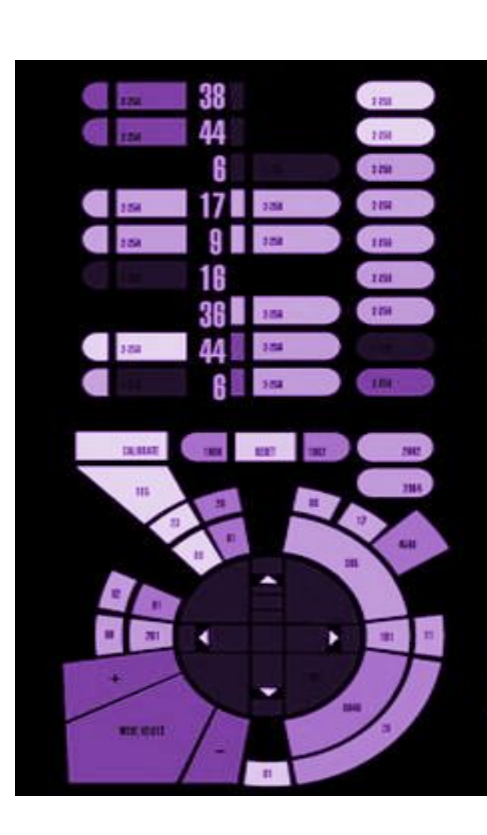

**OPERATIONS**

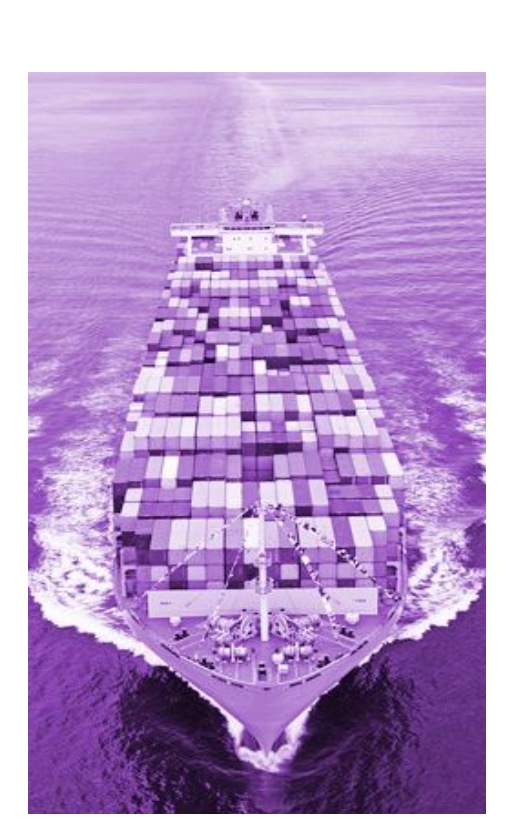

**WORKLOADS**

# DC/OS 1.9 - Operations

#### **DATA SERVICES ECOSYSTEM**

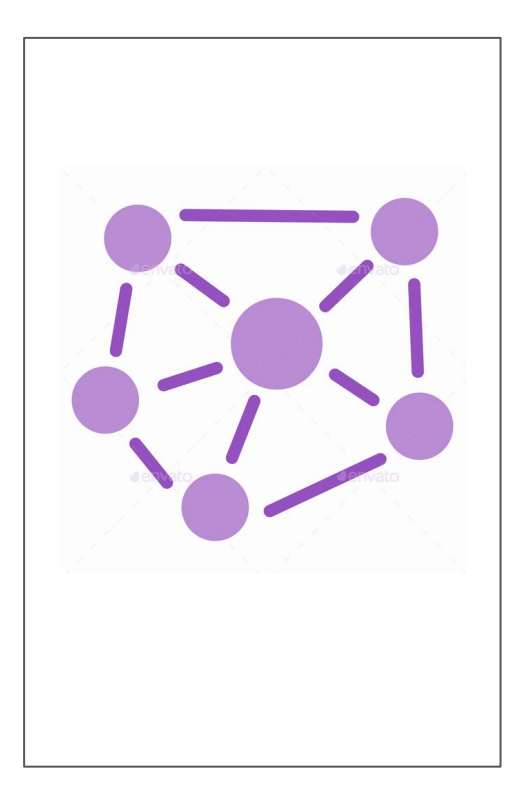

**OPERATIONS**

#### **WORKLOADS**

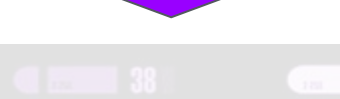

- **Remote** Container Shell
- **Unified Metrics**
- Unified Logging
- Deployment **Failure** Debugging
- Upgrades & **Configuration** updates

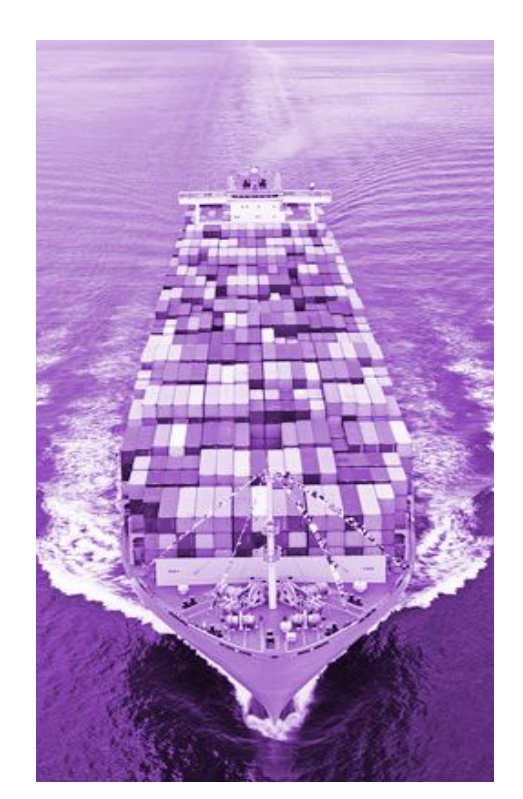

### REMOTE CONTAINER SHELL DC/OS: OPERATIONS

- Open encrypted, interactive, remote session to your containers
- Remotely execute commands for real time app troubleshooting
- Provide developers access to their own applications, not the entire host or cluster

my-laptop\$ dcos task exec my-task /bin/bash Starting /bin/bash in my-task ... Connecting to remote my-task …

#### UNIFIED LOGGING DC/OS: OPERATIONS

- Access application, DC/OS and OS logs
- Easily troubleshoot applications with critical metadata such as container id and app id
- Integrate easily with existing logging systems

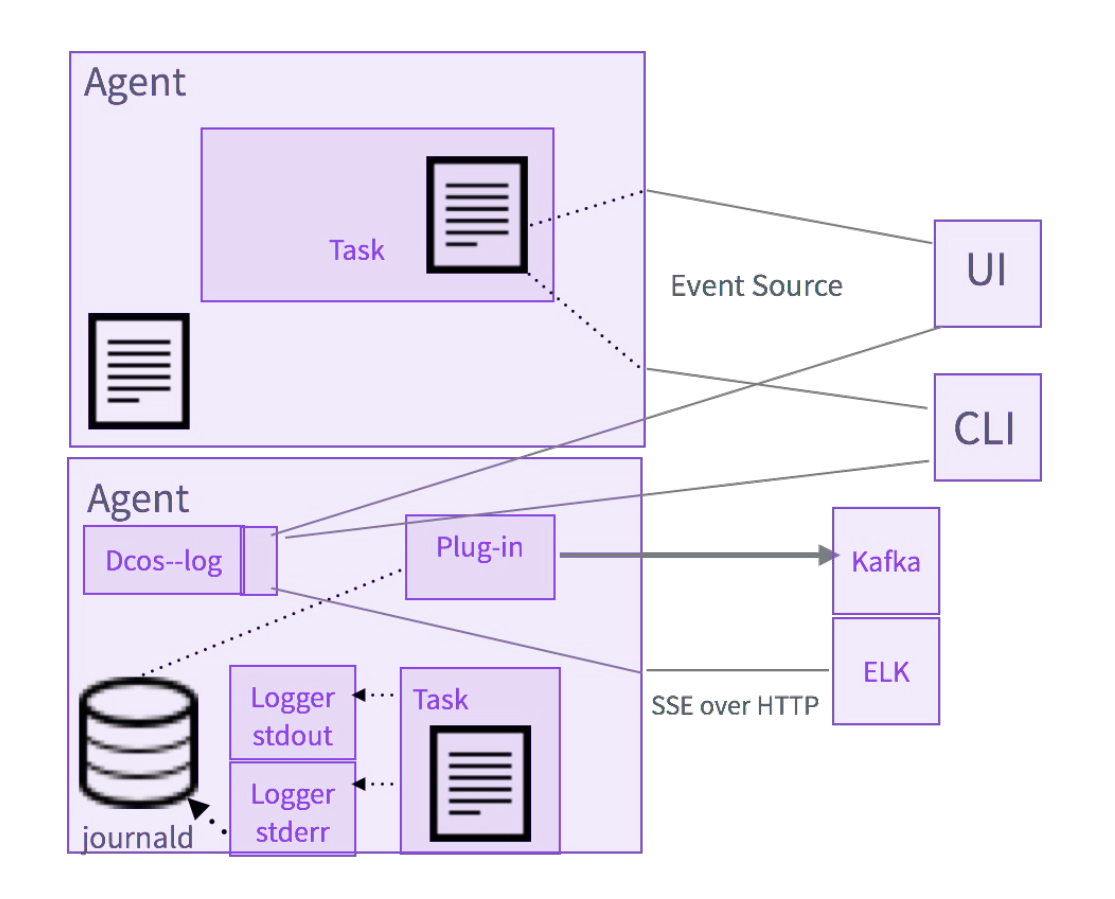

### UNIFIED METRICS DC/OS: OPERATIONS

- Single API for system, container and application metrics
- Metadata such as host id and container id are automatically added to assist in debugging
- Integrate easily with existing metrics systems

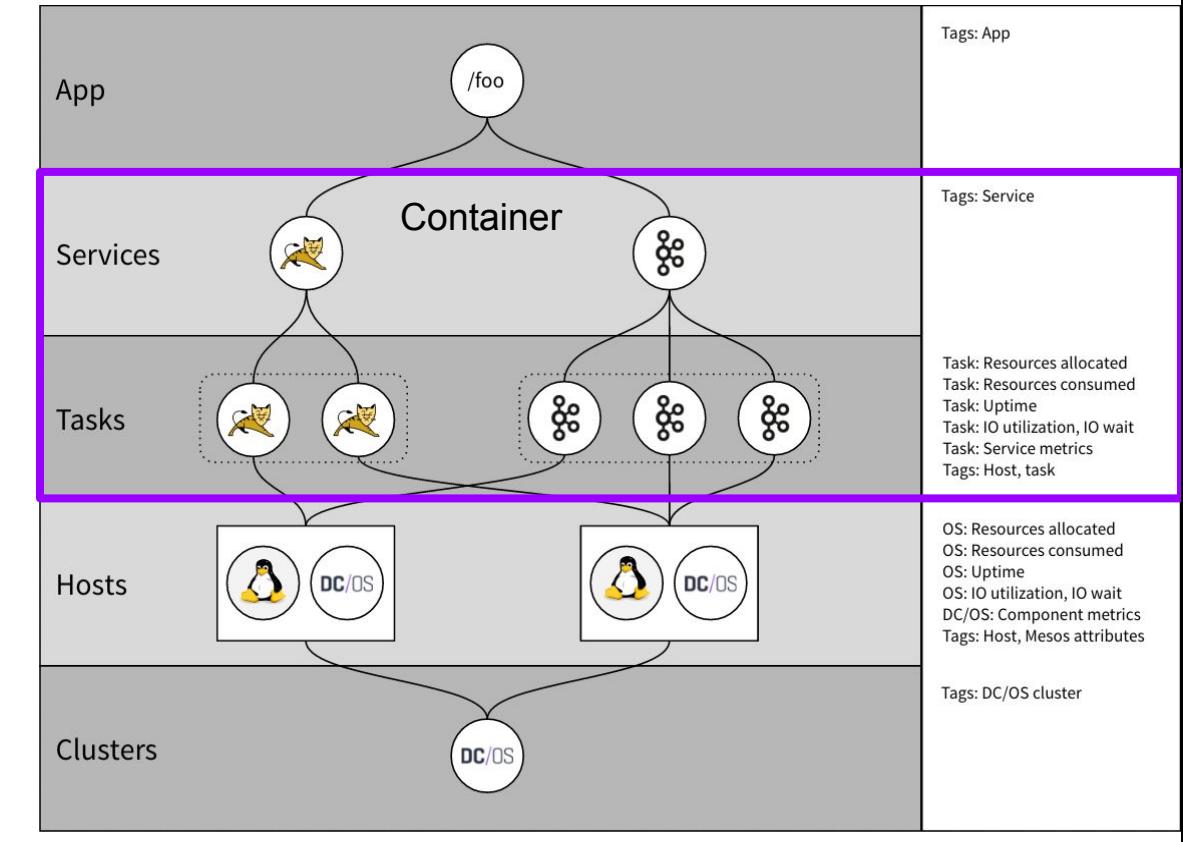

### DEPLOYMENT FAILURE DEBUGGING DC/OS: OPERATIONS

- Understand why your application is not deploying
- Understand which nodes in the cluster can accommodate the role, constraints, cpu, mem, disk and port requirements for your app

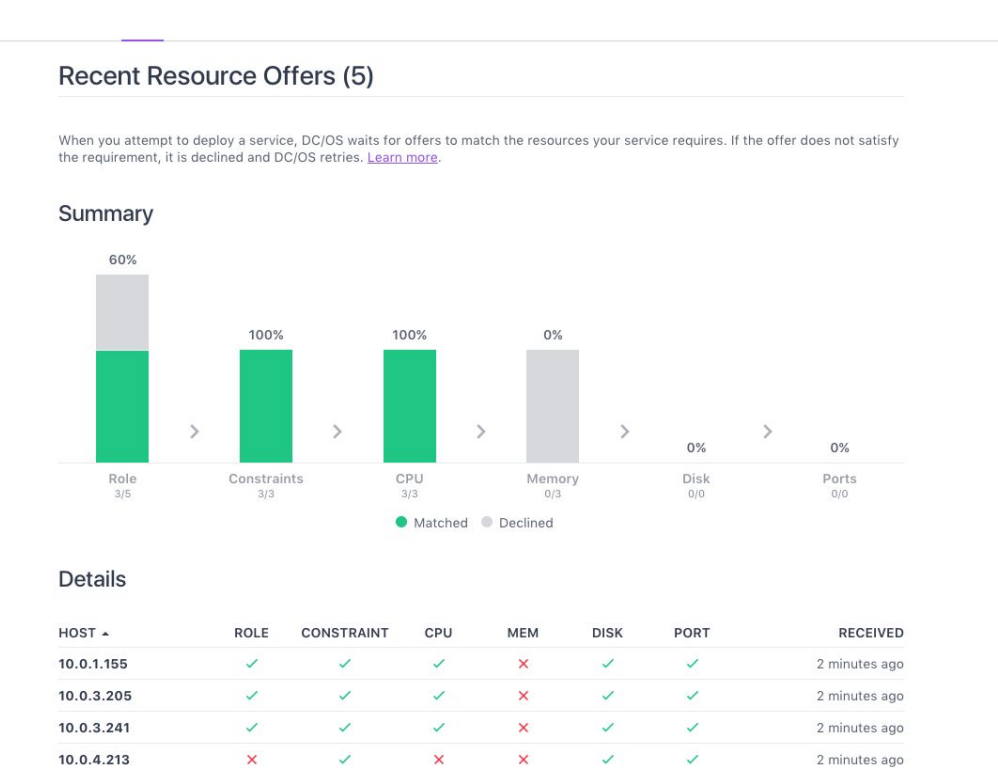

**DC/OS 1.9**

### UPGRADES AND CONFIG UPDATES DC/OS: OPERATIONS

● Generate new config for cluster nodes

\$ dcos generate config.sh --generate-node-upgrade-script <installed\_cluster\_version>

● Single command upgrade script for individual nodes

\$ curl -O <Node upgrade script URL> \$ sudo bash ./dcos\_node\_upgrade.sh

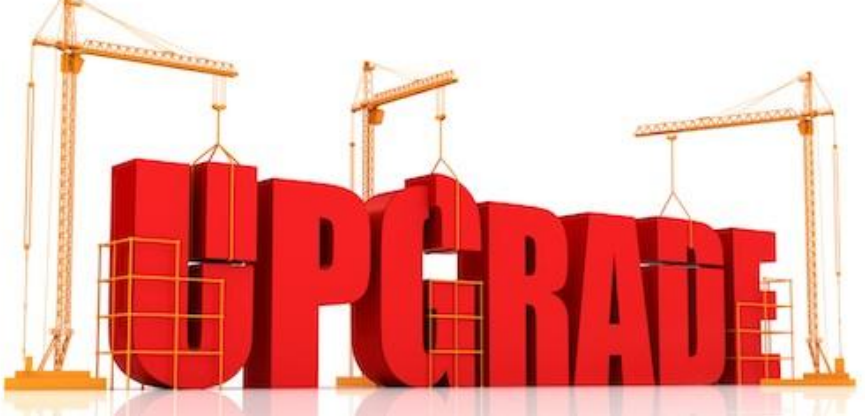

**DC/OS 1.9**

## DC/OS 1.9 - Workloads

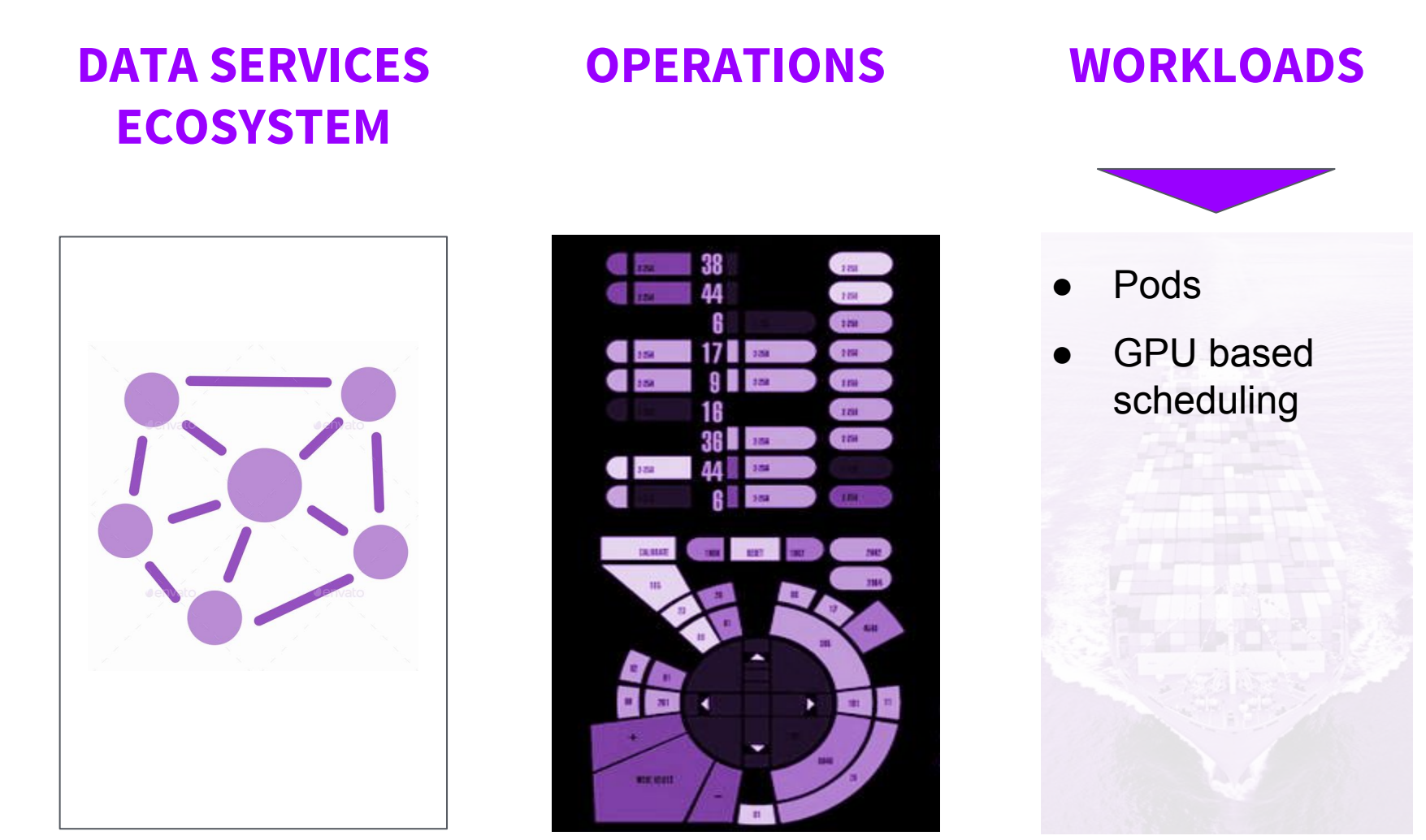

### PODS DC/OS: WORKLOADS

- Schedule, deploy and scale multiple containers on the same host(s) while sharing IP address and storage volumes
- All containers in a pod instance run as if they are running on a single host in pre-container world
- Useful for migrating legacy applications or building advanced micro services (side car containers)

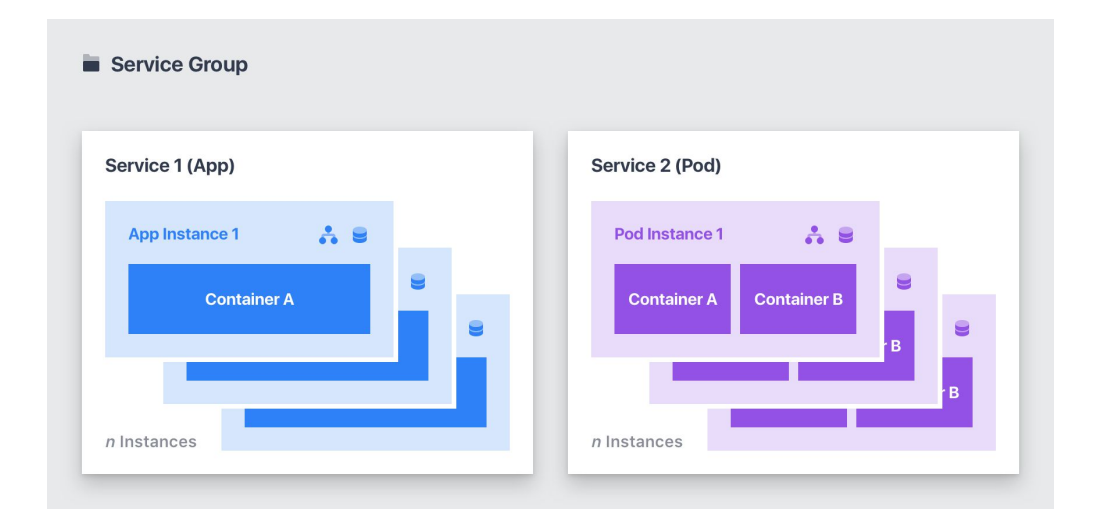

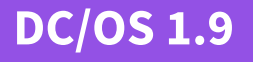

#### DC/OS: WORKLOADS

# PODS: MIGRATING LEGACY APPS TO CONTAINERS

- Traditional monolithic apps on VMs usually have support services such as log shipper, message queuing clients
- Many support services assume col-location on same host, and local-host access to networking and storage
- Pods simplify moving legacy monolithic apps to containers, reducing risk and accelerating migrations

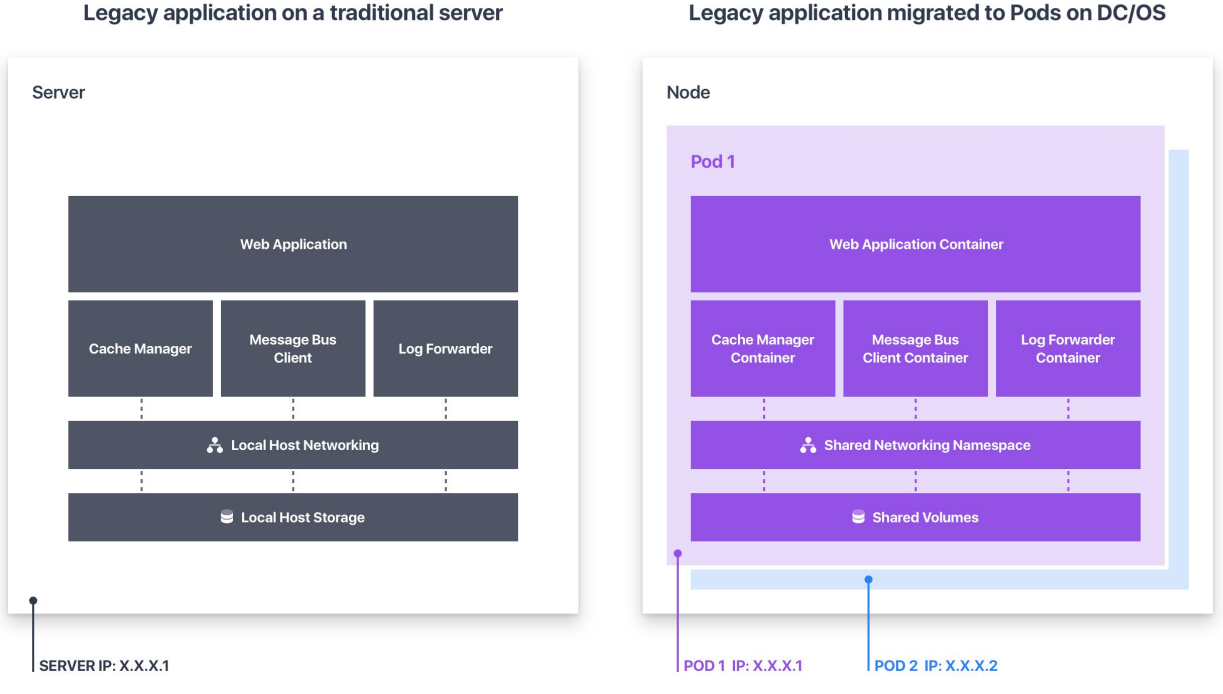

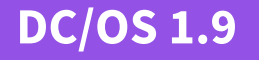

#### DC/OS: WORKLOADS

# PODS: SUPPORT SERVICES (SIDE-CAR CONTAINERS)

- Advanced Micro Services patterns require colocating containers together
- Support services include for example:
	- Logging or monitoring agents,
	- Backup tooling & Proxies
	- Data change watchers & Event publishers
- Pods simplify the building and maintenance of complex such microservices

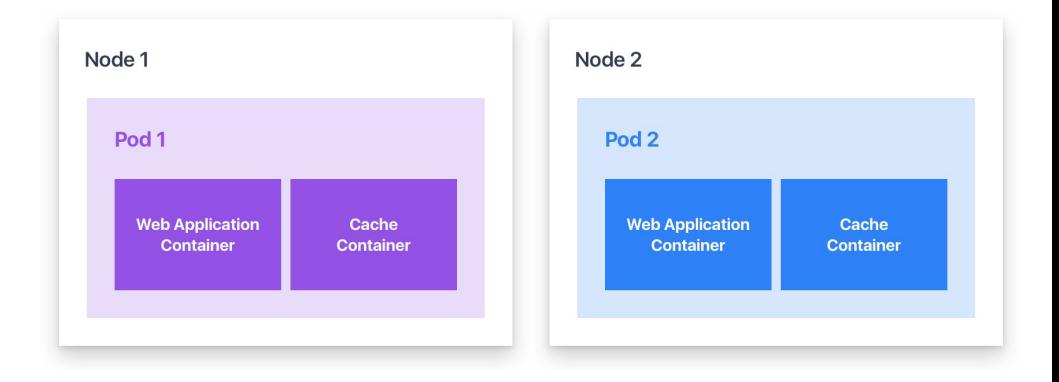

### GPU: WHY GPU? DC/OS: WORKLOADS

- GPUs are needed for many machine learning and deep learning applications
- GPUs are essential for real-time or near real time machine learning models
- GPUs deliver from 10X to 100X performance for some applications, resulting lower \$\$\$/IOPS and more productivity to data science teams
- GPU applications include real time fraud detection, genome sequencing, cohort analysis and many others

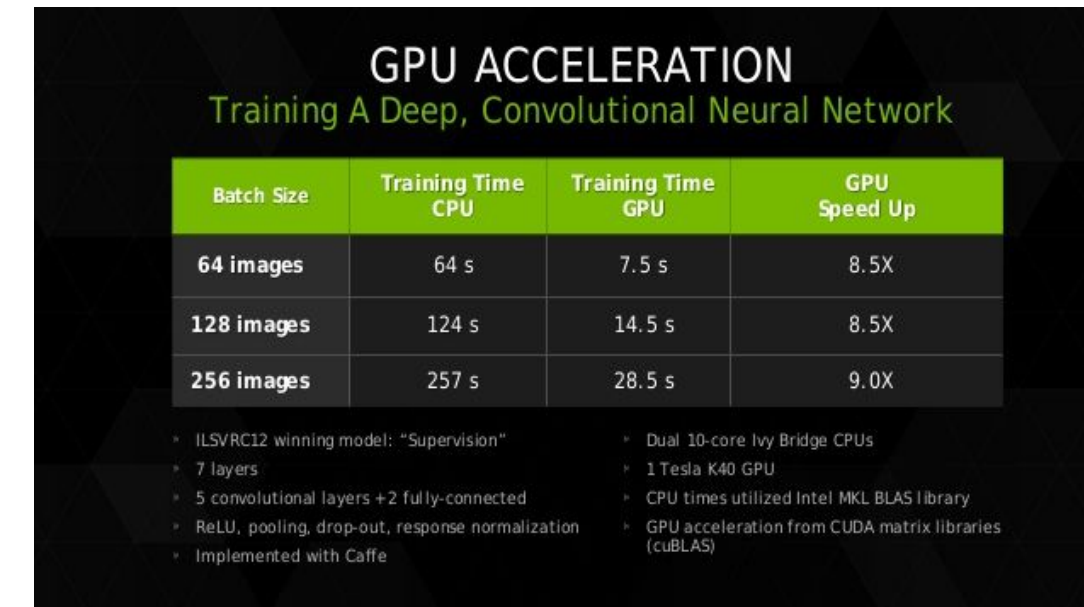

### GPU BASED SCHEDULING DC/OS: WORKLOADS

- Test Locally with Nvidia-Docker, deploy to production with DC/OS
- Isolate GPU instances and schedule workloads just like CPU and memory, guaranteeing performance
- Efficiently Share GPU resources across data science team
- Simplify migrating machine learning models across from dev to production, and across clouds

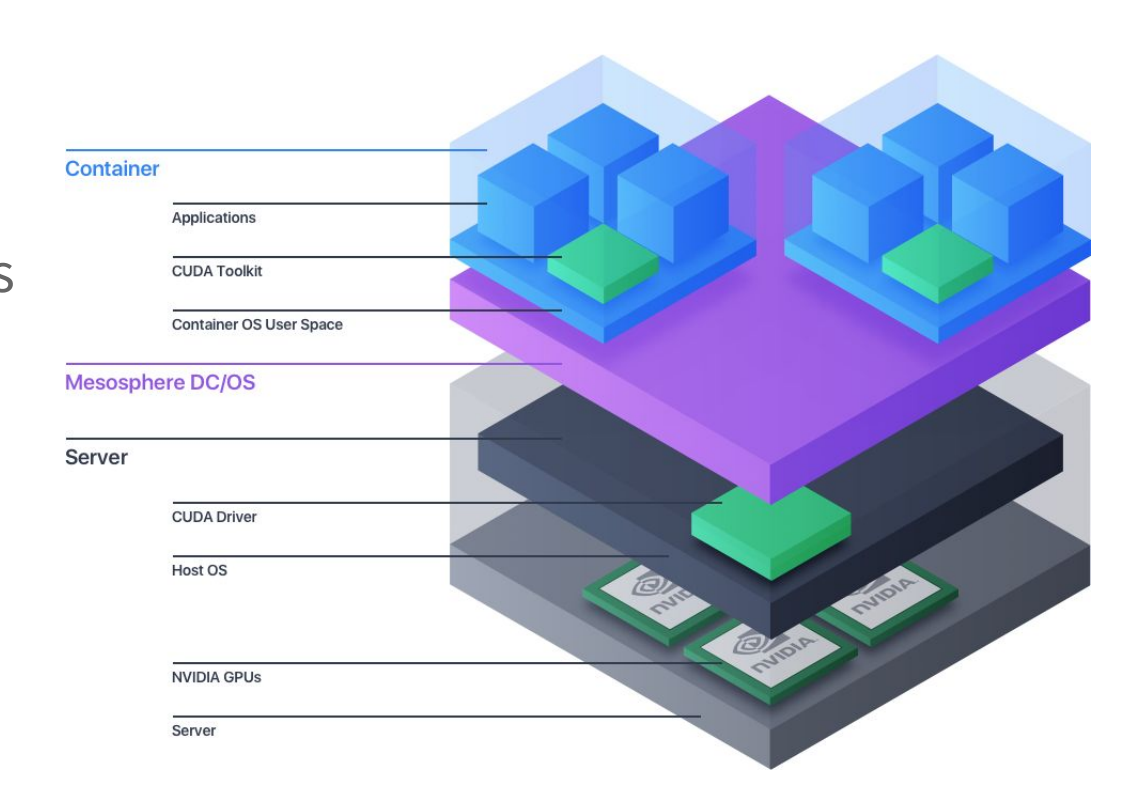

### OTHER IMPROVEMENTS DC/OS

- Mesos 1.2
- Marathon 1.4
- Docker 1.12 and 1.13 (17.03-ce) support
- Centos 7.3 and CoreOS 1235.12.0 support
- Performance improvements across all networking features.
- CNI support for 3rd party CNI plugins.
- 100s of additional bugfixes and tests

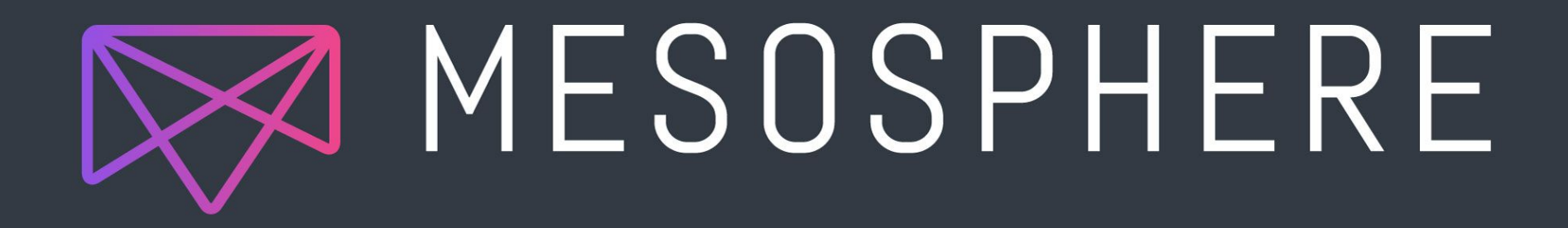